## EVS (Electronic Verification System) Instruction on how to get an Agent Card

1. Go to ERS.Utah.Gov

- 2. On this page a Utah ID must be create. If you already have an account enter your User Name and Password and skip to step 13.
- 3. If not, click Create an Account below the Log-In Button.

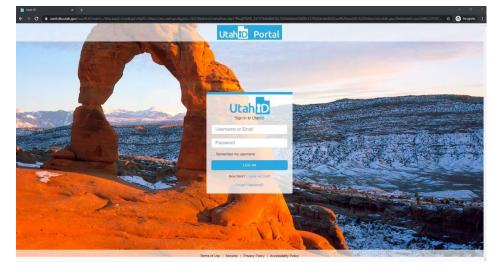

- 4. Your Utah ID can never be changed or duplicated, keep this in mind when creating a Utah-ID.
- 5. Enter an email address that will be linked to your Utah-ID. Once everything is filled out click Create Account.

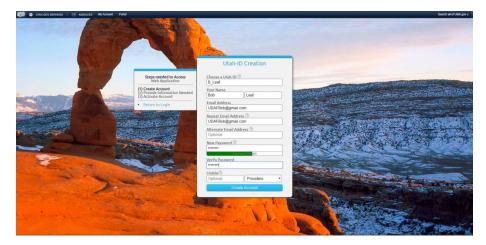

6. Answer Security Questions. Make sure to remember the answers; this is how your password will be reset if the password is forgotten.

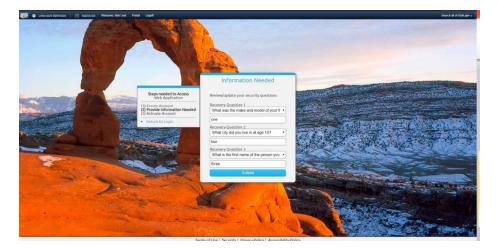

7. An activation account verification code will be emailed. The code must be entered on this page before you can continue

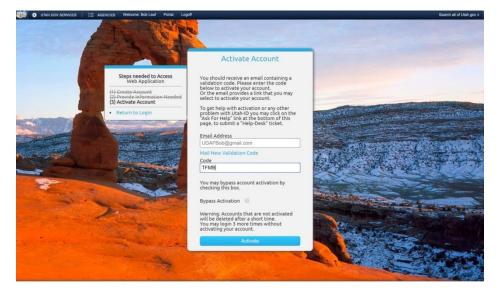

- 8. Once the Code is Entered Click Activate
- 9. You will be taken to this page.

| 💼 Medical Cannabis Employee Reg: 🗙 🕂 |                                                                                                    | - a x           |
|--------------------------------------|----------------------------------------------------------------------------------------------------|-----------------|
| ← → C                                |                                                                                                    | ጵ 💿 Incognito 🕴 |
|                                      | Main DEPARTMENT OF<br>Main Canabia Employee Registration System<br>DEFE Medical Canabia<br>DEFE Medical Canabia |                 |
|                                      | Type of License<br>Cutivation Agent • •<br>Utah ID<br>B_Leaf                                                    |                 |
|                                      | First Name<br>Bob                                                                                               |                 |
|                                      | Last Name                                                                                                    |                 |
|                                      | Suffix                                                                                                    |                 |
|                                      | Last Four Digits of SSN<br>1234 O                                                                               |                 |
|                                      | Date of Birth 10/15/1990                                                                                        |                 |
|                                      | Email Address<br>udafbob@gmail.com                                                                              |                 |
|                                      | Register Cancel                                                                                                 |                 |
|                                      | By signing in to this system you are<br>agreeing to the <u>Website usage policy</u> .                           |                 |

- 10. Fill out the Employee Information. In this example Bob Leaf is going to be a Cultivation Agent. Roles can be changed and added later in the process.
- 11. Click Register
- 12. If you are brought to this page it is an error in the system. Go to evs.utah.gov to continue.

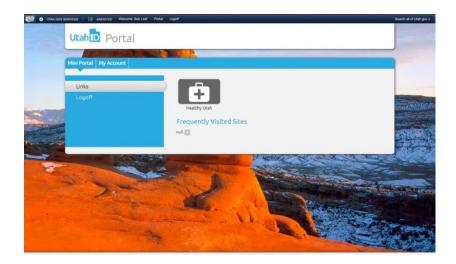

## EVS.Utah.gov

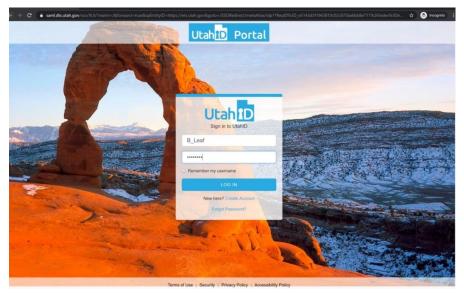

13. Enter your Utah ID you create in the beginning. If you forget your password or User ID click Forgot Password? below the Log In.

14. You will be taken to the EVS Home Page

| TRAC     | CKING INBOX                        |                                                                                                    |
|----------|------------------------------------|----------------------------------------------------------------------------------------------------|
| ;        |                                    |                                                                                                    |
| STEM DAS | HBOARD MES                         | AGE                                                                                                    |
|          | e to the EVS por<br>e Utah Departm | tall<br>In of Agriculture's Electronic Verification System (EVS). Medical Marijuana Cultivation, Processor, and Laboratory Employees and Owners can apply here for an Agent Registration Card. |

I Want To ...

Update Registration Roles

Time Out! To add a roles click Update Registration Roles under I Want To. . .

- Select the second role you would like to add
- Then Sign Out by clicking Sign out at the top of the page
- When you log back in the role you are looking at will be displayed in the upper right corner
- Now to change roles click Change Roles in the top left of the page

## 15. Click the TRACKING INBOX at the top of the page.

| $\leftrightarrow$ $\rightarrow$ C $$ evs.utah.gov/ | /tracking.dashBoard.do?dataObjectKey=object.pboUdafAgent                                     |            | Q 🖈 🔤 🙆 🗄                                                            |
|----------------------------------------------------|----------------------------------------------------------------------------------------------|------------|----------------------------------------------------------------------|
| 🔩 Change Role 🕞 Sign Out 🛛 🖗 H                     | telp                                                                                         |            | UT Electronic Verification System 1.0.4 - B_Leaf (Cultivation Agent) |
| HOME TRACKING INBOX                                |                                                                                              |            |                                                                      |
| Tracking Inbox                                     |                                                                                              |            |                                                                      |
| UDAF Agent UDAF Facilities                         |                                                                                              |            |                                                                      |
| « < Page 1 of 1 > » I                              | Display 50 per page C Refresh 🖨 Print 🏛 CSV Displaying 1 - 2 of 2 All Assignments 🔻 🍸 Filter |            |                                                                      |
| Status 🗘                                           | Type of License                                                                              | First Name | Last Name                                                            |
| <ul> <li>Draft</li> </ul>                          | Cuttivation Agent                                                                            | Bob        | Leaf                                                                 |
| <ul> <li>Draft</li> </ul>                          | Processor License Agent                                                                      | Bob        | Leaf                                                                 |

- 16. Look at the role listed in the upper right corner of the screen to ensure it is the Correct Role. In this example B\_Leaf(Cultivation Agent) is the role currently being used.
- 17. Then, double click the type of Licensing you are currently working on. For this example we are going to continue with Bob Leaf's Cultivation Agent Registration.

| Tracking Inbox 🔹 UDA                      | FAgent                                        |                         |                                                                                                    |                                                                                                    |
|-------------------------------------------|-----------------------------------------------|-------------------------|----------------------------------------------------------------------------------------------------|----------------------------------------------------------------------------------------------------|
| UDAF Agent Wor                            | Facility Payment Notes Corr                   | rected Documentation CI | nange Of Information                                                                                                    |                                                                                                    |
| Registration ID<br>Registration State     | 3_Leaf<br>nitial Application<br>oraft         | ~                       | Proof of Identity<br>State of ID<br>State ID Type<br>ID Number<br>ID Issue Date<br>ID Expiration Date<br>Acknowledgment o<br>I acknowledge that | t of Certification tat I have completed the Utah Cannabis Agent Training (UCAT) or an Agent Training approved by the Utah Department of Agriculture and Food. 1 acknowledge that I have reviewed the legal require                                                                                                    |
| Suffix<br>Last 4 Digits of<br>SSN         | 1234 Ø                                        |                         | these policies will r                                                                                                    | ll result in my cannabis establishment agent registration card being suspended or withdrawn.                                                                                                    |
| Date of Birth<br>Address<br>Apt/Suite#    | 10/15/1990 🛱 (mm/dd/yyyy) 🧿<br>123 Test Rd. 🚱 |                         | <ul> <li>Training Acknow</li> <li>Certification Docum</li> <li>Agent Acknowledge</li> </ul>                                                     | Browse 🧕                                                                                                    |
| City                                      | Salt Lake City                                |                         |                                                                                                    | s production establishment agent registration and renewal applications for cannabis product establishment agent cards must pledge not to dispense or divert cannabis or cannabis products to unaut                                                                                                    |
| State<br>County<br>Zip Code               | Utah V 🚱                                      |                         | Medical Cannabis<br>UDAF, their agents                                                                                                    | roduction Establishment Agent (Agent) acknowledges and agrees that the State of Utah and UDAF are governmental entities, as defined by the Utah Governmental Immunity Act. Utah Gode, § 530<br>is Agent Registration Card is imtended on shall be constructed to varies any defenses otherwise available to the State of Utah and UDAF are (Agent agrees to prote<br>this, employees, and volunteers from, and against all claims, demands, damages, and causes of action of every find or charget or account of tokolly injuries, defail, or damage to properly atting to<br>wideoment. <sup>1</sup> |
| Email Address                             | 84107 0<br>udafbob@gmail.com 0                |                         |                                                                                                    |                                                                                                    |
| Background Check<br>Work Facilities       | 🔍 Yes 🔍 No 🚷                                  |                         |                                                                                                    |                                                                                                    |
| Facility Name                             | No data available in table                    | *                       |                                                                                                    |                                                                                                    |
| Showing 0 to 0 of 0 en                    |                                               | Previous Next           |                                                                                                    |                                                                                                    |
| + New Work Facility<br>Save & Keep in Dra | ft Save & Submit Registration Cance           | el My Registration      |                                                                                                    |                                                                                                    |

- 18. Fill out all required information.
- 19. If this is your **Second Agent Card** or you are a **Facility Owner** Click "Yes" Next to *Already paid for Background Check*. Otherwise, Click "No".
- 20. When adding a facility click + New Work Facility. A black box will appear on the right. Select the facility you will be working for.
- 21. There will be a date box. DO NOT ENTER A DATE. This is a termination date; the agent card will expire on the date put.

| < → C :                                                                  | evs.utah.gov/trackin                                                                                                    | g.base.open.request.do?dataO | bjectKey=object.pboUdafAg                                            | ent&trackingId=17                                                                                                    | ९ 🛧 🖬 😨 🚺 :                                                                                                    |
|--------------------------------------------------------------------------|----------------------------------------------------------------------------------------------------|------------------------------|----------------------------------------------------------------------|----------------------------------------------------------------------------------------------------|----------------------------------------------------------------------------------------------------|
| - Change Role                                                            | Sign Out 🛛 🕤 Həla                                                                                                    |                              |                                                                      |                                                                                                    | UTI New Work Facility                                                                                                    |
| Registration Inform<br>Account Name<br>Registration ID                   | EAgent<br>Efficity Payment I<br>ation (Official Use)<br>B_Loaf                                                                                                    | loses Conected Documentation | Charge Of Information<br>Proof of Identity State of ID State ID Type | um • 0                                                                                                    | Facility base<br>Traction To Manufactor Data, Please<br>and the Scale<br>Constitution of the Scale<br>Constitution of the Scale<br>Constitu |
|                                                                          | Initial Application<br>Draft<br>mation                                                                                                    |                              | ID Number<br>ID Issue Date<br>ID Expiration Date                     | C Immodelyyyy      C Immodelyyyy                                                                                                    |                                                                                                    |
| First Name<br>Last Name<br>Suffix<br>Last 4 Digits of<br>SSN             | Boo<br>Leaf<br>1224                                                                                                    | •                            | I acknowledge that<br>these policies will n                          | have coupleted the LBM C-ascelas Lagent Training (UCLT) or as Lagent Training approach by the Ubih Department of Aproxibue and Food. Lacknowledge that I have reviewed the legal evid in my cannotic establishment againt exploration card lange suspended or withdrawn. | nquirenne                                                                                                    |
| Date of Birth<br>Address<br>Apt/Suite#                                   | 10/15/1990 🛱 (mm/dd                                                                                                    | e<br>e                       | Certification Docume                                                 | n 💿                                                                                                    |                                                                                                    |
| City<br>State<br>County<br>Zip Code                                      | Apple   Specific Townson   Specific Townson   Specific To |                              | § 63G-7-<br>protect.<br>Ising beca                                   |                                                                                                    |                                                                                                    |
| Email Address<br>Already paid for<br>Background Check<br>Work Facilities | udafoolo@gmail.com<br>© Yes # No <mark>O</mark>                                                                                                    | 0                            | *                                                                    |                                                                                                    |                                                                                                    |
| Facility Name                                                            | No data available                                                                                                    | in table                     | •                                                                    |                                                                                                    |                                                                                                    |
| Showing 0 to 0 of 0 w<br>+ New Work Facility<br>Save & Keep in Dra       |                                                                                                    |                              |                                                                      |                                                                                                    |                                                                                                    |

## 22. Complete the rest of the page.

| HOME TRA                                             | CKING INBOX                |                 |                                                                                                    |                             |              |                              |                  |                         |                         |                        |                        |                           |              |                                        |                      |                       |                      |                         |          |
|------------------------------------------------------|----------------------------|-----------------|----------------------------------------------------------------------------------------------------|-----------------------------|--------------|------------------------------|------------------|-------------------------|-------------------------|------------------------|------------------------|---------------------------|--------------|----------------------------------------|----------------------|-----------------------|----------------------|-------------------------|----------|
| Tracking Index                                       | UDAF Agent                 |                 |                                                                                                    |                             |              |                              |                  |                         |                         |                        |                        |                           |              |                                        |                      |                       |                      | Assignment: Cultivatio  | on Agent |
| UDAF Agent                                           | Work Facility              | Payment         | time 1                                                                                                    |                             | 0            | Allafamarian                 |                  |                         |                         |                        |                        |                           |              |                                        |                      |                       |                      |                         |          |
| our Agent                                            | HOR MENTY                  | rayment         | votes v                                                                                                    | condicate procuremosticen   | Change       | Cr information               |                  |                         |                         |                        |                        |                           |              |                                        |                      |                       |                      |                         |          |
| <ul> <li>Workflow Me</li> <li>Agent Ackno</li> </ul> | essages<br>wiedgement is R | beiupa          |                                                                                                    |                             |              |                              |                  |                         |                         |                        |                        |                           |              |                                        |                      |                       |                      |                         |          |
| Validation error                                     | 8<br>Decument file co      | ud ont he exced | due to othe                                                                                                    | ruplidation amount Diagon   | a conset all | the unlideline errors and at | Hach the file :  |                         |                         |                        |                        |                           |              |                                        |                      |                       |                      |                         |          |
|                                                      | formation (Offic           |                 | Ope to oure                                                                                                    | r vanualiter errora. Piedar | y contour an |                              | aduri une inte a | Abor.                   |                         |                        |                        |                           |              |                                        |                      |                       |                      |                         | ~        |
| Account Name                                         | B_Leaf                     |                 |                                                                                                    |                             |              | 0                            |                  |                         | 20                      |                        |                        |                           |              |                                        |                      |                       |                      |                         |          |
| Registration ID                                      |                            |                 |                                                                                                    |                             |              | Elete ID Tune                |                  |                         | -                       |                        |                        |                           |              |                                        |                      |                       |                      |                         |          |
| Registration St                                      | tate Initial Appli         | cation          |                                                                                                    |                             |              | ID Northeast                 |                  | se •                    | •                       |                        |                        |                           |              |                                        |                      |                       |                      |                         |          |
| Status                                               | Draft                      |                 |                                                                                                    |                             |              | ID Issue Date                |                  |                         | 0                       |                        |                        |                           |              |                                        |                      |                       |                      |                         |          |
| Effective Date<br>Expiration Date                    |                            |                 |                                                                                                    |                             |              |                              | 02/10/2015       | immidd/yyyy)            | D                       |                        |                        |                           |              |                                        |                      |                       |                      |                         |          |
| Personal User                                        | Information                |                 |                                                                                                    |                             | ~            | ID Expiration Date           | 02/10/2025       | (mmidd/yyyy)            | Ð                       |                        |                        |                           |              |                                        |                      |                       |                      |                         |          |
| First Name                                           | Bob                        |                 |                                                                                                    |                             |              | Acknowledgment of (          | Certification    |                         |                         |                        |                        |                           |              |                                        |                      |                       |                      |                         | ~        |
| Last Name                                            | Leaf                       |                 |                                                                                                    |                             |              | I acknowledge that I         | have complet     | ed the Utah Cannal      | is Agent Training (UCA  | T) or an Agent Trainir | ing approved by the    | Jiah Department of Agr    | priculture a | and Food. I acknowledge that I have    | reviewed the legal   | requirements assoc    | iated with this posi | tion and that violation | n of     |
| Suffix                                               |                            |                 |                                                                                                    |                             |              | these policies will res      | ult in my can    | nabis establishmen      | agent registration card | being suspended or     | r withdrawn.           |                           |              |                                        |                      |                       |                      |                         |          |
| Last 4 Digits of                                     | 1234                       |                 |                                                                                                    |                             |              |                              |                  |                         |                         |                        |                        |                           |              |                                        |                      |                       |                      |                         |          |
| SSN<br>Date of Birth                                 | 10/15/19                   | co fa (mm/de    | <pre>ted e de ver ver Re ser une tra ter ver me ter une tra ter une tra ter ver ter ver ver ver ver ver ver ter ver ver ver te</pre> |                             |              |                              |                  |                         |                         |                        |                        |                           |              |                                        |                      |                       |                      |                         |          |
| Address                                              | 123 Test                   |                 |                                                                                                    |                             |              | Centrication Documen         | d.               |                         |                         |                        |                        |                           |              |                                        | Brawso 0             |                       |                      |                         |          |
| Apt/Suite#                                           | 120.1991                   | 54.             | - °                                                                                                    |                             |              | Agent Acknowledgen           | nent             |                         |                         |                        |                        |                           |              |                                        |                      |                       |                      |                         | ~        |
| City                                                 |                            |                 |                                                                                                    |                             |              | All new cannabis pro         | duction estab    | lishment agent regi     | Iration and renewal ap  | olications for cannabi | is product establishin | nent agent cards must p   | pledge no    | of to discense or divert cannabis or   | cannabis products t  | unauthorized pers     | 008                  |                         |          |
| State                                                | Salt Lake                  | City            |                                                                                                    |                             |              | The Cannabis Produ           | ction Establis   | hment Agent (Agen       | acknowledges and ag     | rees that the State of | f Utah and UDAF an     | governmental entries.     | s, as define | ed by the Utah Governmental Imm        | unity Act. Utah Code | 5 63G-7-101, et. s    | eq., and that nothin | g in the issuance of    |          |
| County                                               | Salt Lake                  |                 |                                                                                                    |                             |              | Litab and UDAF their         | r agents emr     | lovees and volunte      | irs from and against al | I claims demands d     | damages and cause      | s of action of every kind | id or chara  | acter on account of bodily injuries of | eath or damage to    | property arising bec. | ause of for out of   | or in any way           | -        |
| Zip Code                                             | 84107                      |                 |                                                                                                    |                             |              |                              |                  | nectoral Cantination ac | an reason size rata as  | cred where such that   | ing death of named     | has reached from the      | e shie heri  | Some of the of the of the of the       | ittout senicence of  | transis art on the ha | it of adedt. emoint  | ar nr                   |          |
| Email Address                                        |                            | 2gmail.com      |                                                                                                    |                             |              |                              |                  |                         |                         |                        |                        |                           |              |                                        |                      |                       |                      |                         |          |
| Already paid fo<br>Background C                      | W D Vec B                  |                 |                                                                                                    |                             |              |                              |                  |                         |                         |                        |                        |                           |              |                                        |                      |                       |                      |                         |          |
| Work Facilitie                                       |                            |                 |                                                                                                    |                             | ~            |                              |                  |                         |                         |                        |                        |                           |              |                                        |                      |                       |                      |                         |          |
|                                                      |                            |                 |                                                                                                    |                             |              |                              |                  |                         |                         |                        |                        |                           |              |                                        |                      |                       |                      |                         |          |
| Facility Nan<br>Test Lab                             | 10                         |                 |                                                                                                    |                             | -            |                              |                  |                         |                         |                        |                        |                           |              |                                        |                      |                       |                      |                         |          |
|                                                      |                            |                 |                                                                                                    |                             |              |                              |                  |                         |                         |                        |                        |                           |              |                                        |                      |                       |                      |                         |          |
| Showing 1 to 1                                       |                            |                 |                                                                                                    | Previous 1 Nex              |              |                              |                  |                         |                         |                        |                        |                           |              |                                        |                      |                       |                      |                         |          |
| + New Work I                                         | acumy                      |                 |                                                                                                    |                             |              |                              |                  |                         |                         |                        |                        |                           |              |                                        |                      |                       |                      |                         |          |
| Save & Keep                                          | in Draft Save              | & Submit Regist | ation C.                                                                                                    | ncel My Registration        |              |                              |                  |                         |                         |                        |                        |                           |              |                                        |                      |                       |                      |                         |          |
|                                                      | Subdate and Subdate        |                 | Second Real                                                                                                    |                             |              |                              |                  |                         |                         |                        |                        |                           |              |                                        |                      |                       |                      |                         |          |

- 23. Click Save and Keep in Draft before leaving page or Save & Submit Registration when the application is complete.
- 24. If any box is forgotten, a very small error message will appear in the upper left side of the page. In this example we forgot to check the Agent Acknowledgement.
- 25. When the page is complete click Save & Submit Registration.
- 26. Then Click the Payment Tab at the top of the page.
- 27. Once Payment is made Navigate back to the UDAF Agent Tab.

| -Change Role                                                                                                    | 🕒 Sign Out 🛛 Help                                                                                                    | UT Electronic Verification System 1.0.4 - B_J                                                                                                    | Leaf (Cultivation Agent)      |
|----------------------------------------------------------------------------------------------------|----------------------------------------------------------------------------------------------------|----------------------------------------------------------------------------------------------------|-------------------------------|
| Loading                                                                                                    | KING INDOX                                                                                                    |                                                                                                    |                               |
| Tracking Inbox *                                                                                                    | UDAF Agent                                                                                                    | Assign                                                                                                    | ment: Cultivation Agent       |
| UDAF Agent                                                                                                    | Work Facility Payment Notes Corrected Documentation                                                                                                    | hange Of Information                                                                                                    |                               |
| Registration Inf                                                                                                    | ormation (Official Use)                                                                                                    | Proof of Identity                                                                                                    | ×                             |
| Account Name<br>Registration ID<br>Registration Sta<br>Status<br>Effective Date<br>Expiration Date<br>Personal User I | Awaiting Background Form                                                                                                    | State Of DD Massage   Massage  Massage Massage  Massage  Massage  Massage  Massage Massage Massage Mas |                               |
| First Name<br>Last Name<br>Suffix                                                                                     | Bob<br>Leaf                                                                                                    | Acknowledgment of Certification Acknowledge but I have completed that UAb Canabia Agent Training (UCAT) or an Agent Training approved by the UAb Department of Agriculture and Foot. Lacknowledge that I have reviewed the legal requirements associated with this position and that<br>these policies will require an exclusion that exclusion card being supported or withortown.                                                                                                    | at violation of               |
| Last 4 Digits of<br>SSN<br>Date of Birth<br>Address<br>Apt/Suite#                                                     | 1234 0<br>10/15/1060 (3 (mm/0d/)yyyy) 0<br>123 Test Rd. 0                                                                                                    | Training Activoviedgement     Centrication Document     Agrin Activoviedgement     Agrin Activoviedgement                                                                                                    |                               |
| City<br>State<br>County<br>Zip Code                                                                                   | Sat Lare Cny O<br>Usen • O<br>Sat Lare • O<br>64107 •                                                                                                    | All new cannabis production establishment agent registration and newwai applications for cannabis product establishment agent cach mult pledge not to dispense or divert cannabis or cannabis products to unauthorized persons. The cannabis Production Establishment Agent Agent (Agent) accommoding and agrees that the State (Utab mult QUEF are goes motion astrices, as default with the state (State Agent Agent) accommoding and the state (State Agent Agent) accommoding and the state (State Agent Agent | of Utah and<br>scled with the |
| Email Address<br>Already paid for<br>Background Che<br>Work Facilities                                                | eck of the section of the section of | Background Check Complete Uplace From Uplace From Demot                                                                                                    | •                             |
| Facility Name<br>Test Lab                                                                                             |                                                                                                    |                                                                                                    |                               |
| Showing 1 to 1 c<br>+ New Work Fa                                                                                     |                                                                                                    |                                                                                                    |                               |
|                                                                                                    |                                                                                                    |                                                                                                    | warafi bu antalitzak 🗖        |

- 28. Once back on the UDAF Agent Page you will see a <u>Cannabis Cultivation Agent Auth. Form</u> has appeared.
- 29. Download this 6 Page Document and Follow all Instructions. Upload the required forms and signature back into browse field. REMEMBER THE BACKGROUND CHECK IS NOT COMPLETE UNTIL FINGUREPRINTS ARE SUBMITTED.
- 30. Once everything is uploaded and complete hit Save.

| - Change Role 🕞 Sign Out 🔮 Help                        |                                                  |            | UT Electronic Verification System 1.0.4 - 8_Leaf (Cultivation Agent) |
|--------------------------------------------------------|--------------------------------------------------|------------|----------------------------------------------------------------------|
| Cubivation Agent<br>NEOX<br>Processor License<br>Agent |                                                  |            |                                                                      |
| UDAF Agent UDAF Facilities                             |                                                  |            |                                                                      |
| < Yape 1 of 1 > >> Display 50 per page C Refresh       | Displaying 1 - 2 of 2 All Assignments • T Filter |            |                                                                      |
| Status ;                                               | Type of License                                  | First Name | Last Name                                                            |
| Awaiting State Review                                  | Cultivation Agent                                | Bob        | Leaf                                                                 |
| > Draft                                                | Processor License Agent                          | Bob        | Leaf                                                                 |

- 31. Once you Navigate out to Tracking Inbox you should see Awaiting State Review under the Status Colum. In this example Bob Leaf's Cultivation Agent Card is Awaiting State Review. However, he has not completed his Processor Agent application so it is still in Draft Form.
- 32. REMEMBER! Even though the Agent Application is awaiting State Review, the Department can't approve the application until fingerprints are submitted to a Livescann Location.
- 33. Once your Finger Prints are submitted and the required forms are emailed to <u>CannabisCheck@utah.gov</u> the Department will approve your Agent Card and Following Email will be sent!!

| 🗉 🎽 Gmail                                      |   |   |                                              |                                                                                   |                        |                                                                              |                                                                |     | 0 |   | C |
|------------------------------------------------|---|---|----------------------------------------------|-----------------------------------------------------------------------------------|------------------------|------------------------------------------------------------------------------|----------------------------------------------------------------|-----|---|---|---|
| Compose                                        |   | ÷ | 0 0                                          | 8 8 0                                                                             | E 10                   | 1                                                                            | 1 of 4                                                         | > = | • | ۵ |   |
| Inbox                                          | 1 |   | UDAF Ag                                      | ent Applicati                                                                     | on Approved            | and Active Inbox ×                                                           |                                                                |     | ē | Ø |   |
| r Starred<br>Snoozed<br>Sent<br>Drafts<br>More |   |   | to me +<br>Dear Bob Leaf,<br>Your medical ca | innabis agent applica                                                             | tion has been approv   | nabis@utah.gov <u>yia</u> amazonses.cor<br>oved by the Utah Department of Aç | 10.39 AM (18 minutes ago)<br>rd is now active unfil 03/12/2022 | ተ   | 4 | 1 |   |
| Bob -                                          | + |   | Thank you,                                   | quesions, piease ier                                                              | el free to contact our | romce.                                                                       |                                                                |     |   |   |   |
|                                                |   |   | Judaflogo                                    | Utah Department o<br>Cannabis Departme<br>Office   385.538.49<br>Cannabis@Utah.go | 34                     | od                                                                           |                                                                |     |   |   |   |
|                                                |   |   | K Reply                                      | Forward                                                                           |                        |                                                                              |                                                                |     |   |   |   |
| No recent chats<br>Start a new one             |   |   |                                              |                                                                                   |                        |                                                                              |                                                                |     |   |   |   |

As soon as Agent Cards are Printed they will be Sent to Your Cannabis Production Facility